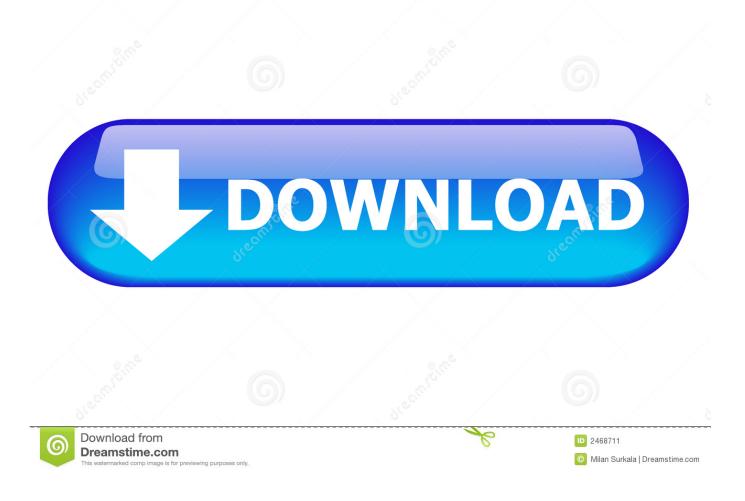

Thomson St585 V6 Firmware Download

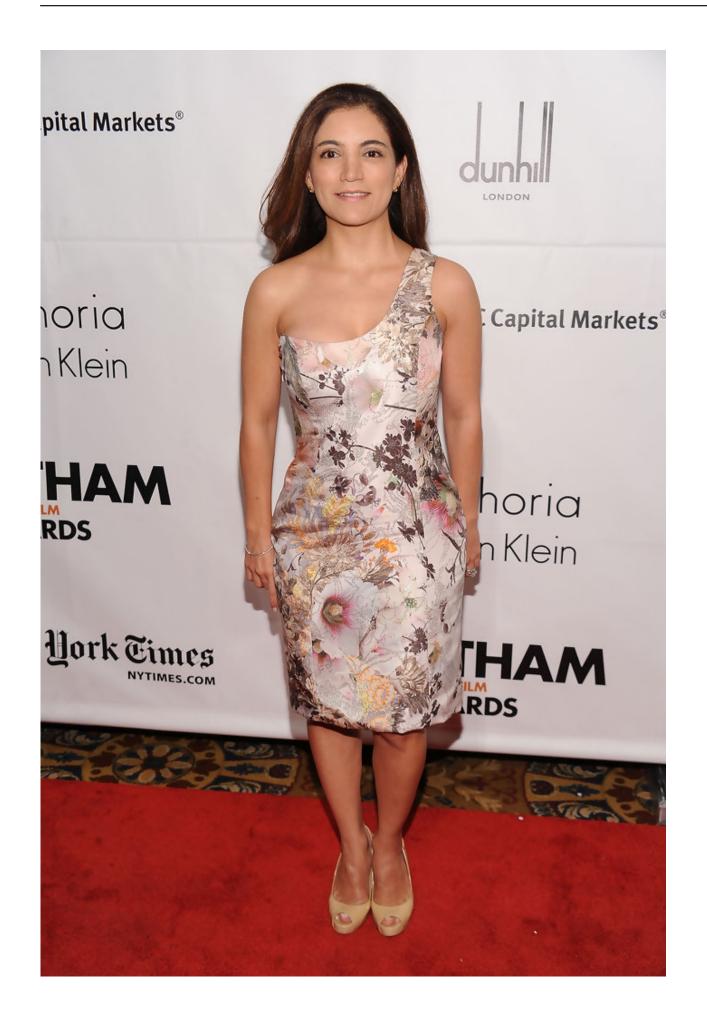

Thomson St585 V6 Firmware Download

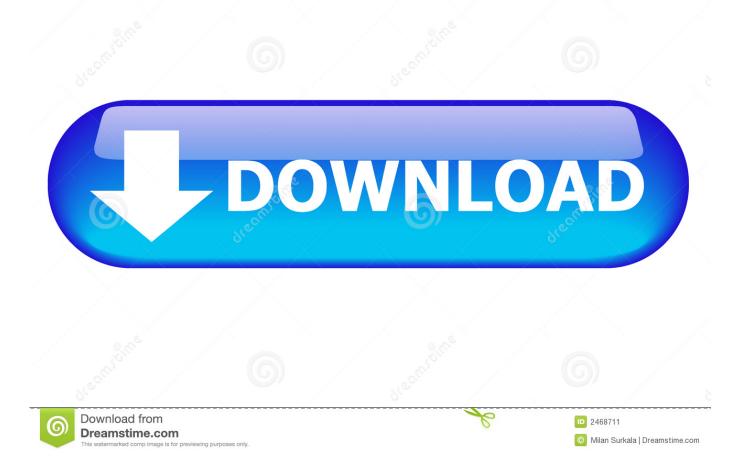

That is why no CD was supplied I'm not sure about this model, but usually there is a link on the router setup pages to upgrade firmware. It does not have a built in method to upload firmware you either need a wizard (not supplied) or you need to do it via Bootp.. A better starting salary or a salary boost Best undergrad photo programs for macbook.

- 1. thomson firmware
- 2. thomson firmware update tool
- 3. thomson firmware tv

speedtouch@thomson net Also Thomson has rewritten the standard broadcom bootloader so there is no.. Open a browser and type 192 168 0 1 into the address bar, enter the password and have a hunt around the settings.. Documentation and THOMSON continuously develops new solutions, but is also committed to improve its existing products.. That is why no CD was supplied I'm not sure about this model, but usually there is a link on the router setup pages to upgrade firmware.

## thomson firmware

thomson firmware, thomson firmware update, thomson firmware update tool, thomson firmware download, thomson firmware tv, thomson firmware update tool windows 10, tablet thomson firmware, thomson smart tv firmware update, thomson tg585 v7 firmware, thomson tg585 v8 firmware, firmware thomson tg585 v7, firmware thomson tg789vn, thomson tv firmware update, thomson dcm476 firmware, thomson twg870 firmware, thomson tg789vn firmware update <u>Muat Turun Adobe Photoshop</u> <u>Percuma Cs3 Activation Account Generator</u>

Generally, the SpeedTouch<sup>TM</sup>585 (i) will be referred to as SpeedTouch<sup>TM</sup> in this (v6) User's Guide.. If all else fails, read the manual Where did you download the firmware from?An official site should tell you the version number.. Normally you click an 'upgrade firmware' button and tell it the location of the downloaded file.. Open a browser and type 192 168 0 1 into the address bar, enter the password and have a hunt around the settings.. Software updates For suggestions regarding this document, please contact documentation. Proshow Producer Free Download For Mac

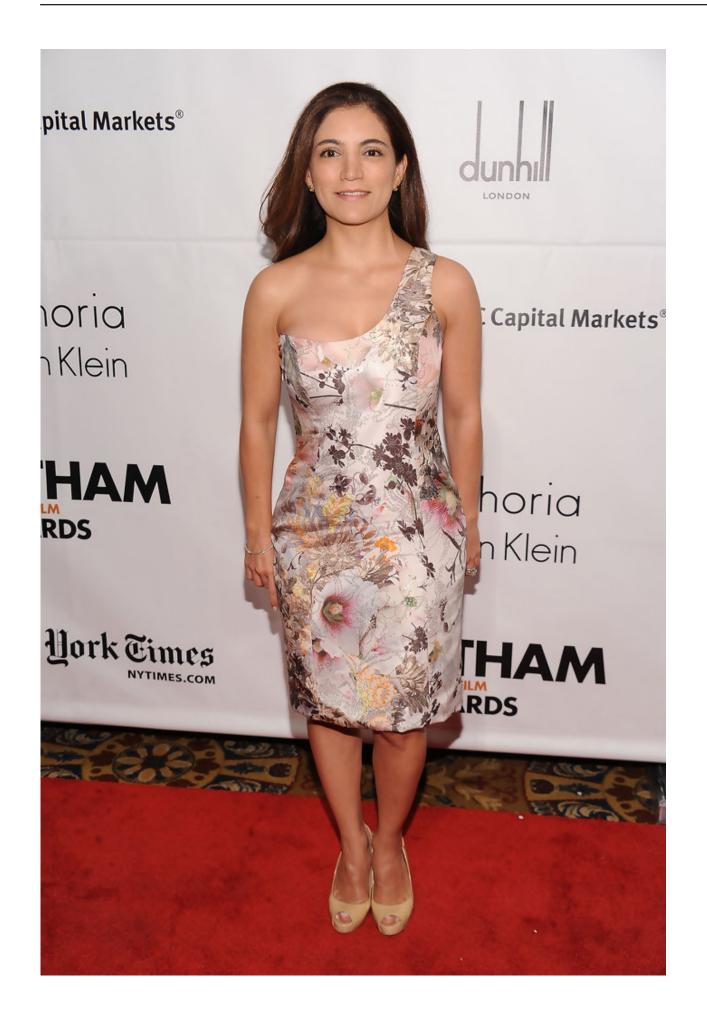

## thomson firmware update tool

## Virtual Breadboard Full Cracked Screen

Pity because it does sync nicely and doesn't drop out at night. If it is a bigger number than the current one you know it is later Quote from: Denzil As this is a network router, rather than a USB modem it doesn't need any drivers or software running on your PC. <u>Tuxonice 2.6.27 Patch</u>

## thomson firmware tv

WiFi Explorer 2.5.1 Download

If it is a bigger number than the current one you know it is later Denzil, No the SpeedTouch is rather different to other routers that I am familiar with.. Where could i download a standard piece of firmware Regarding firmware versions, Thomson in their wisdom don't give version numbers that correspond to what you see in the router! Anyway, if I can't get iChat AV to work because of another screw up with binding of SIP in the ST, I'll chuck it in the bin and use a Netgear.. As this is a network router, rather than a USB modem it doesn't need any drivers or software running on your PC.. Normally you click an 'upgrade firmware' button and tell it the location of the downloaded file.. If all else fails, read the manual Where did you download the firmware from?An official site should tell you the version number. 34bbb28f04 <u>Muat Turun Al Quran Free Full For Mobile Android</u>

34bbb28f04

Navionics cracked minecraft